**1.1. Государственная услуга** «Выдача разрешения на экспорт (вывоз из Российской Федерации образцов, подпадающих под СИТЕС)»

**Государственную услугу предоставляют** центральный аппарат Росприроднадзора

**Результатом предоставления государственной услуги является** решение о выдаче разрешения (сертификата) СИТЕС либо решение об отказе в выдаче разрешения (сертификата) СИТЕС (на бумажном носителе)

### **За предоставлением услуги можно обратиться:**

- в центральный аппарат Росприроднадзора
- на Единый портал государственных и муниципальных услуг.

### **Размер государственной пошлины:**

3 500 рублей

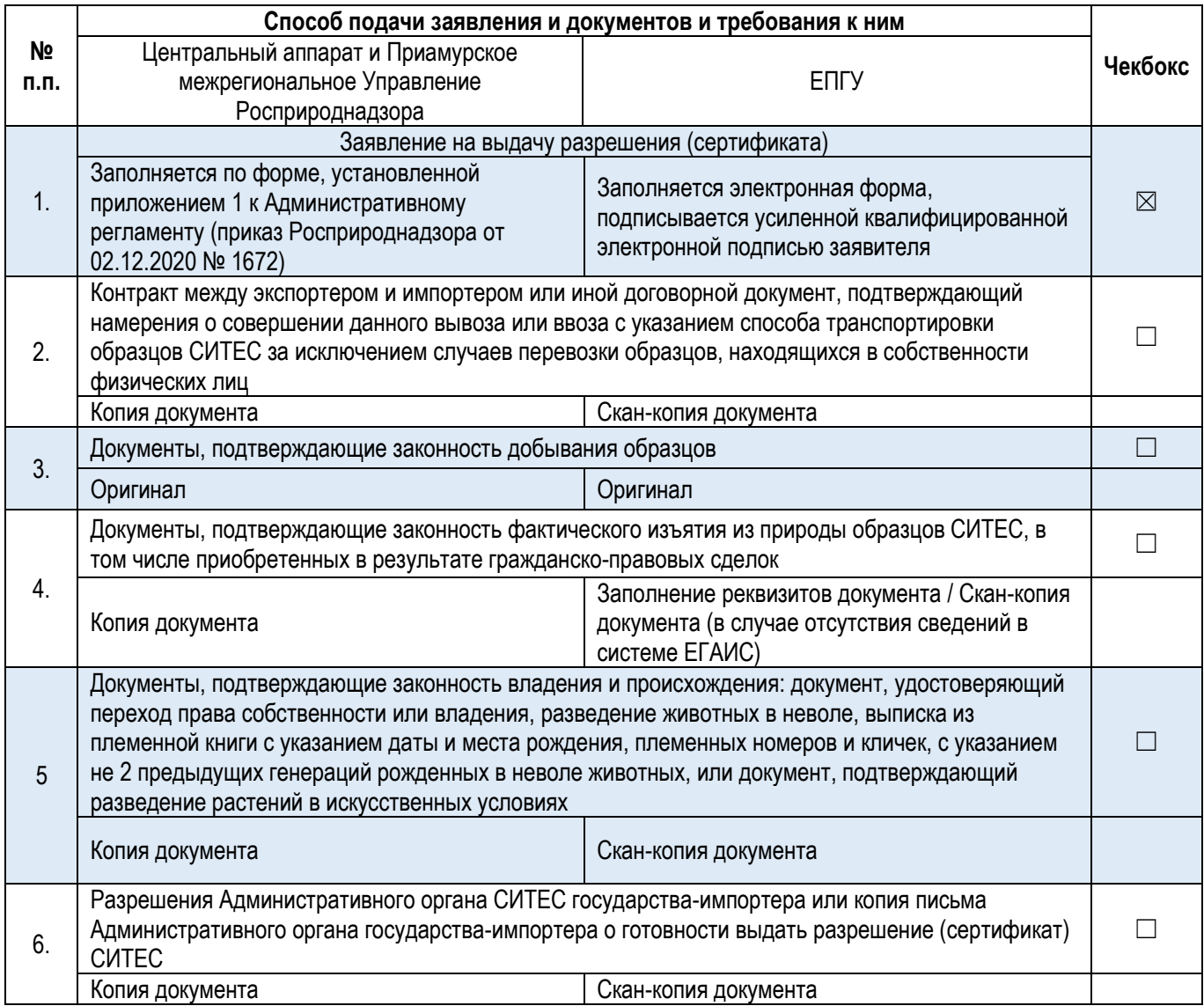

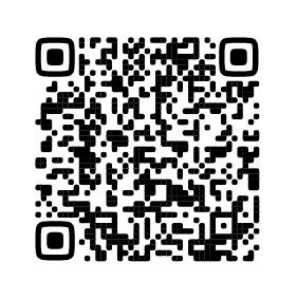

### **Документы и сведения, получаемые в рамках межведомственного взаимодействия:**

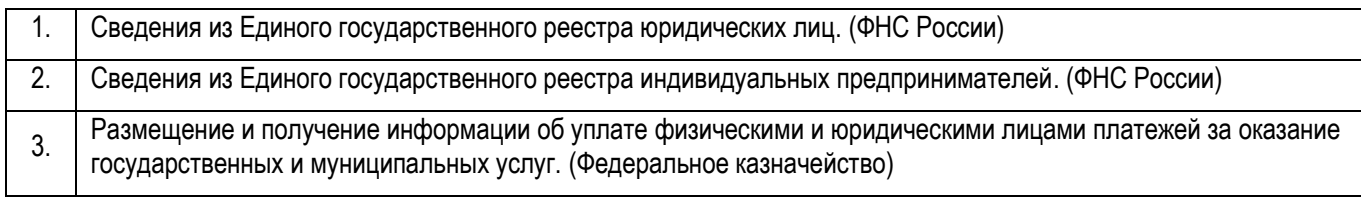

### **Срок предоставления услуги:**

**1.2. Государственная услуга** «Выдача разрешения на экспорт образцов (лесоматериалов – бревна, пиломатериалы и шпон) дуба монгольского, ясеня маньчжурского и (или) сосны корейской»

**Государственную услугу предоставляют** Приамурское межрегиональное управление Росприроднадзора

**Результатом предоставления государственной услуги является** решение о выдаче разрешения (сертификата) СИТЕС либо решение об отказе в выдаче разрешения (сертификата) СИТЕС (на бумажном носителе)

### **За предоставлением услуги можно обратиться:**

- Приамурское межрегиональное Управление Росприроднадзора
- на Единый портал государственных и муниципальных услуг.

### **Размер государственной пошлины:**

3 500 рублей

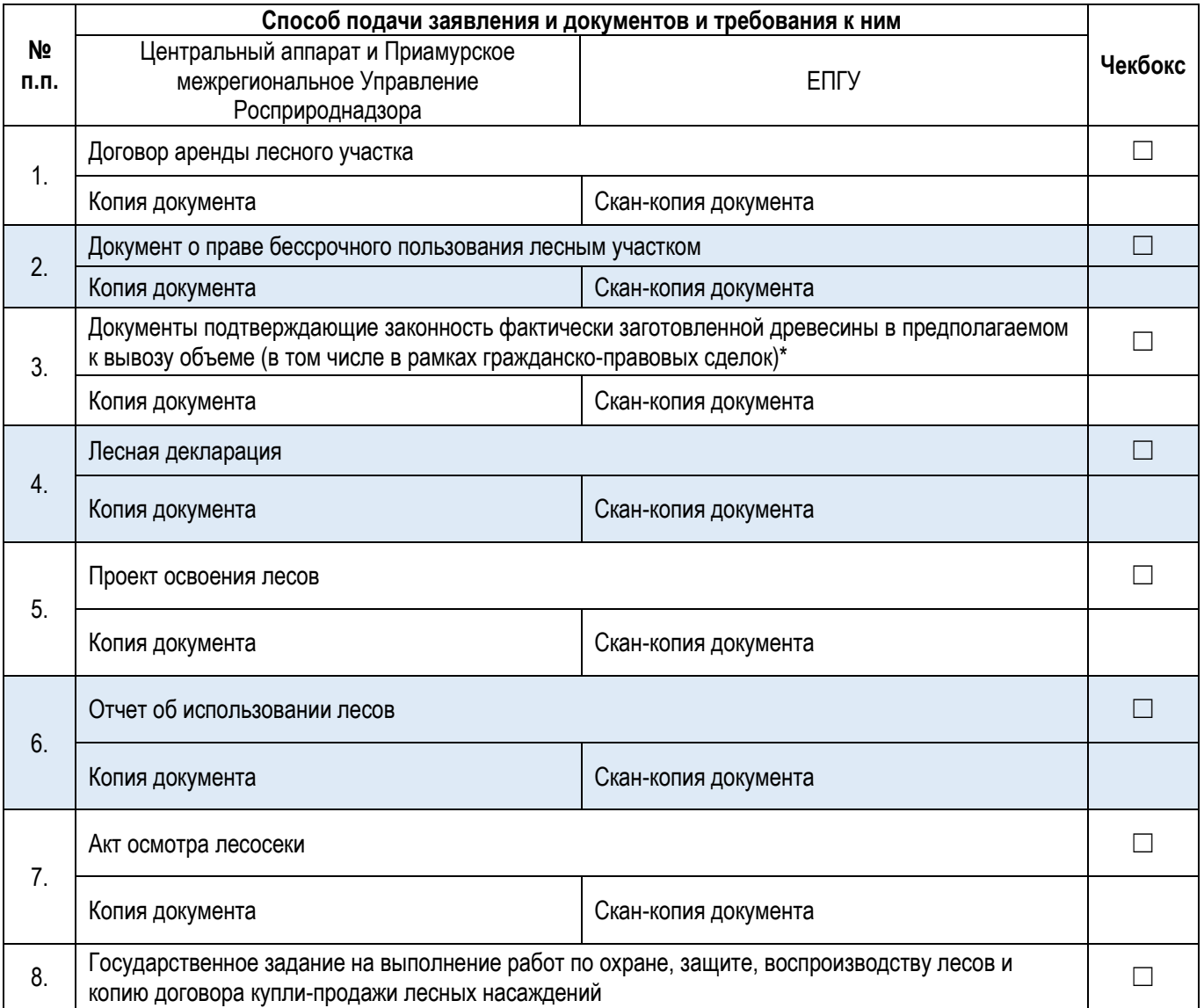

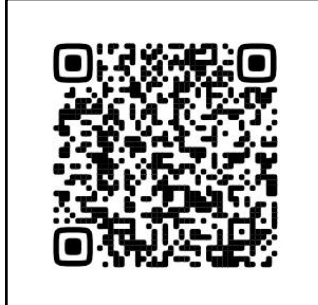

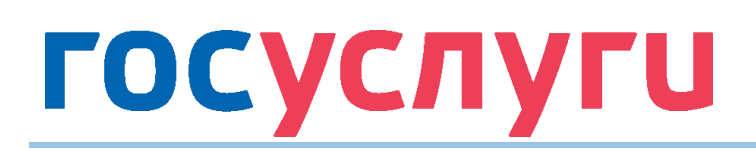

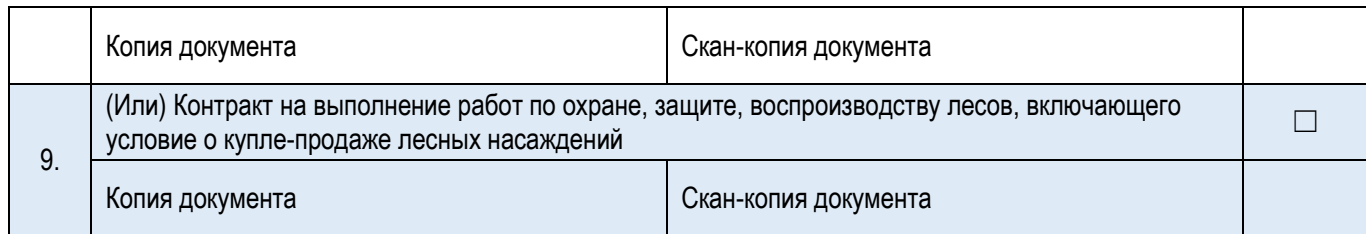

### **Документы и сведения, получаемые в рамках межведомственного взаимодействия:**

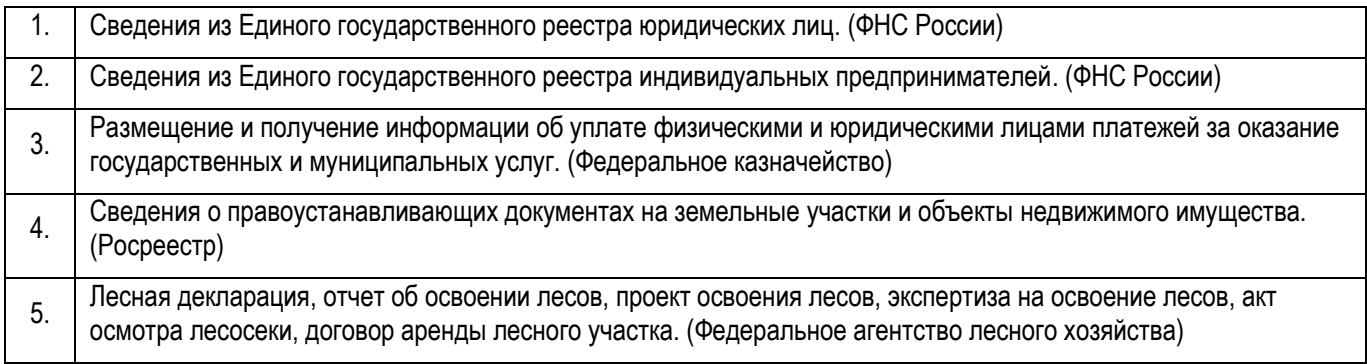

### **Срок предоставления услуги:**

**1.3. Государственная услуга** «Выдача разрешения на экспорт музейных и выставочных экспонатов»

**Государственную услугу предоставляют** центральный аппарат Росприроднадзора

**Результатом предоставления государственной услуги является** решение о выдаче разрешения (сертификата) СИТЕС либо решение об отказе в выдаче разрешения (сертификата) СИТЕС (на бумажном носителе)

### **За предоставлением услуги можно обратиться:**

- в центральный аппарат Росприроднадзора
- на Единый портал государственных и муниципальных услуг.

### **Размер государственной пошлины:**

3 500 рублей

### **Документы, представляемые заявителем:**

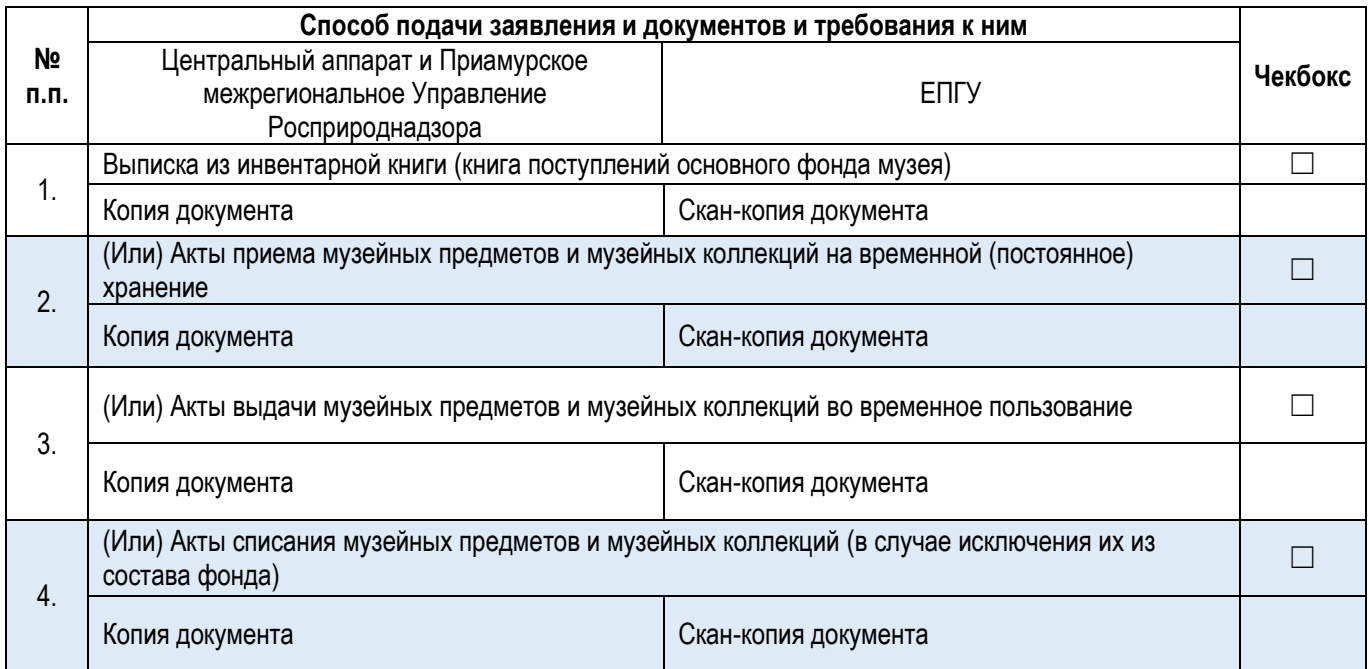

### **Документы и сведения, получаемые в рамках межведомственного взаимодействия:**

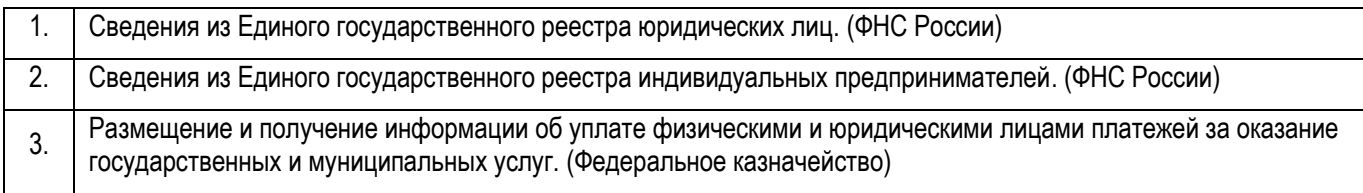

### **Срок предоставления услуги:**

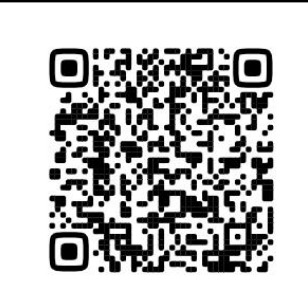

**1.4. Государственная услуга** «Выдача разрешения на экспорт охотничьих и рыболовных трофеев из Российской Федерации (образцы СИТЕС)

**Государственную услугу предоставляют** центральный аппарат и Росприроднадзора

**Результатом предоставления государственной услуги является** решение о выдаче разрешения (сертификата) СИТЕС либо решение об отказе в выдаче разрешения (сертификата) СИТЕС (на бумажном носителе)

### **За предоставлением услуги можно обратиться:**

- в центральный аппарат Росприроднадзора
- на Единый портал государственных и муниципальных услуг.

### **Размер государственной пошлины:**

3 500 рублей

### **Документы, представляемые заявителем:**

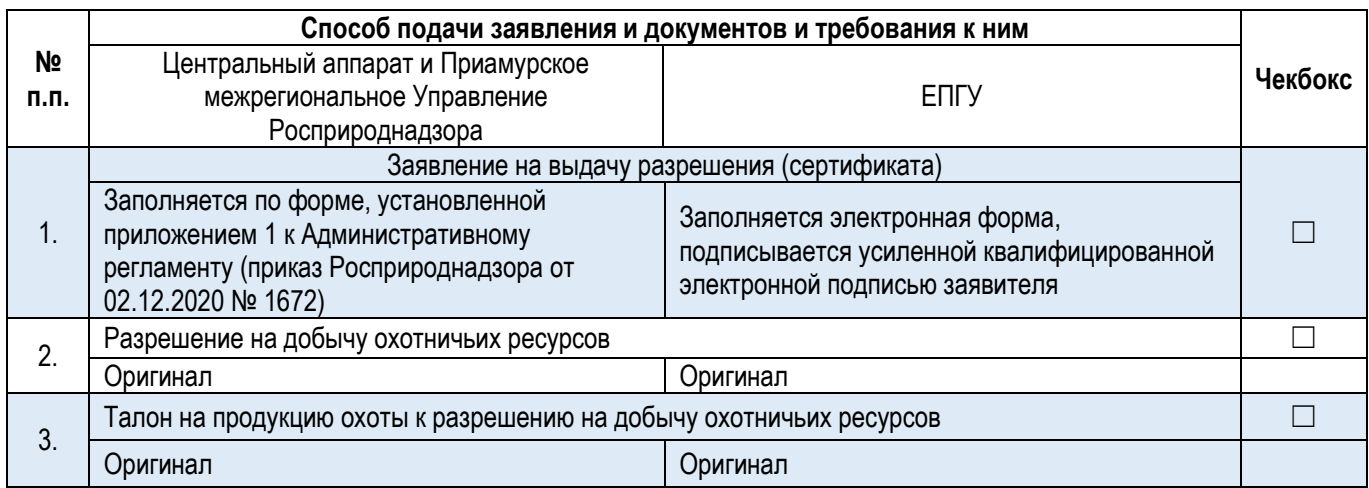

### **Документы и сведения, получаемые в рамках межведомственного взаимодействия:**

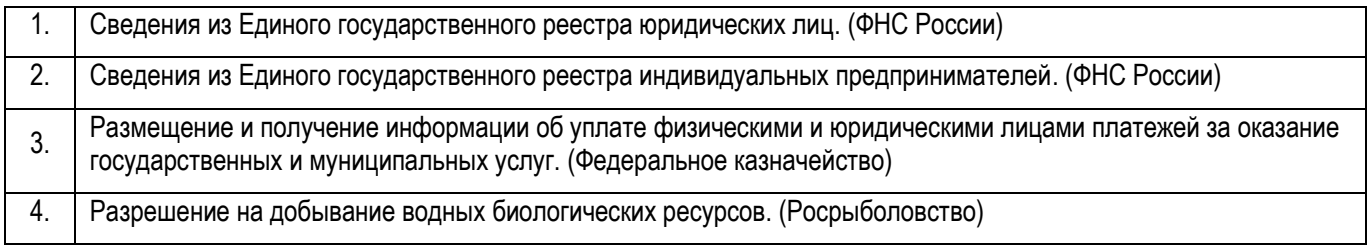

### **Срок предоставления услуги:**

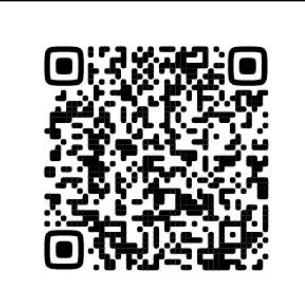

**1.5. Государственная услуга** «Выдача разрешения на импорт образцов (ввоз в Российскую Федерацию), включенных в СИТЕС)»

**Государственную услугу предоставляют** центральный аппарат Росприроднадзора

**Результатом предоставления государственной услуги является** решение о выдаче разрешения (сертификата) СИТЕС либо решение об отказе в выдаче разрешения (сертификата) СИТЕС (на бумажном носителе)

### **За предоставлением услуги можно обратиться:**

- в центральный аппарат Росприроднадзора
- на Единый портал государственных и муниципальных услуг.

### **Размер государственной пошлины:**

3 500 рублей

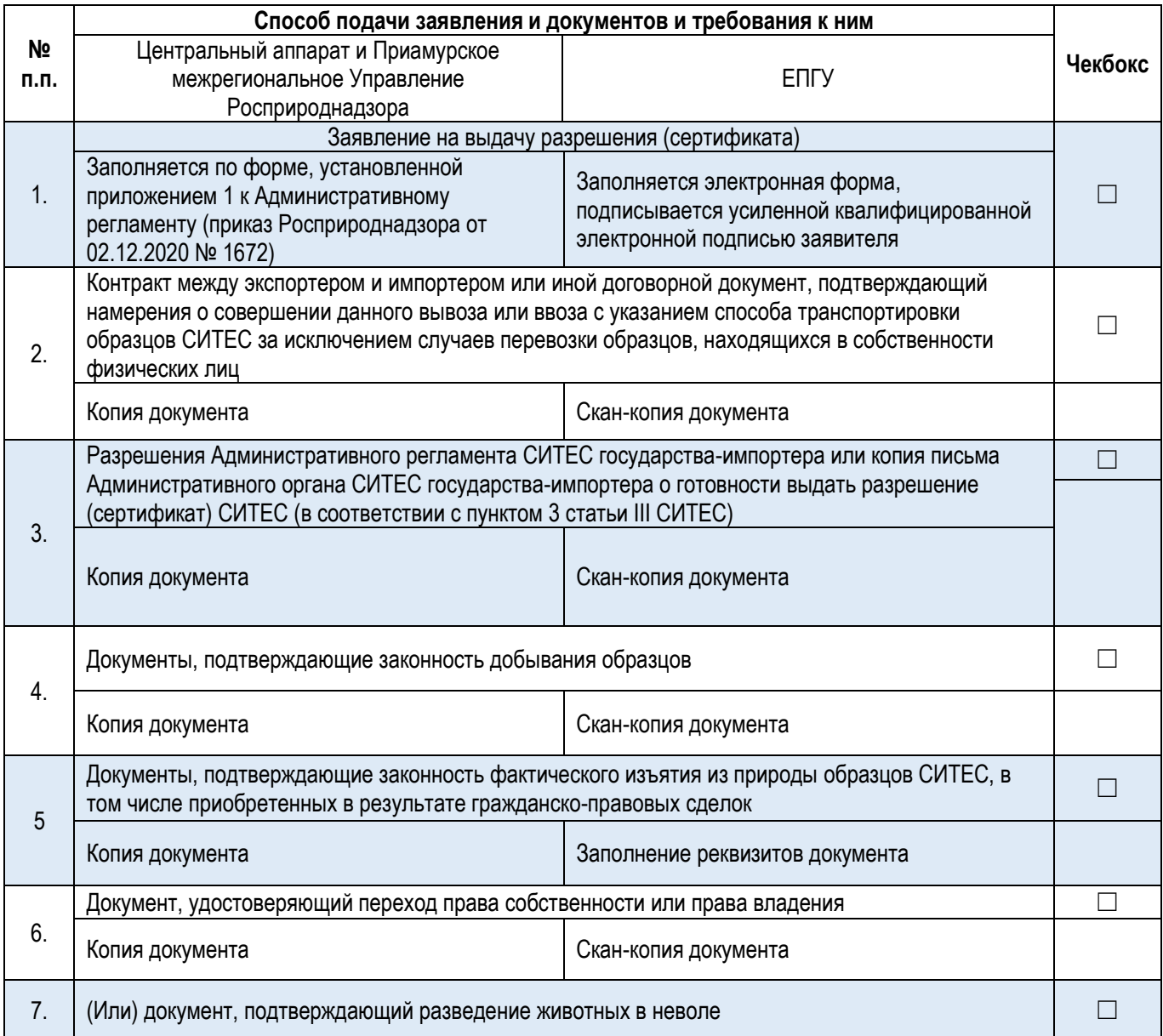

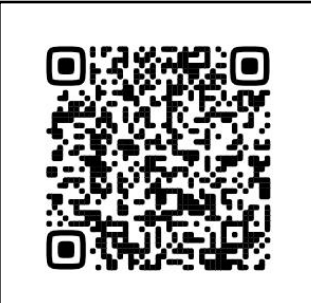

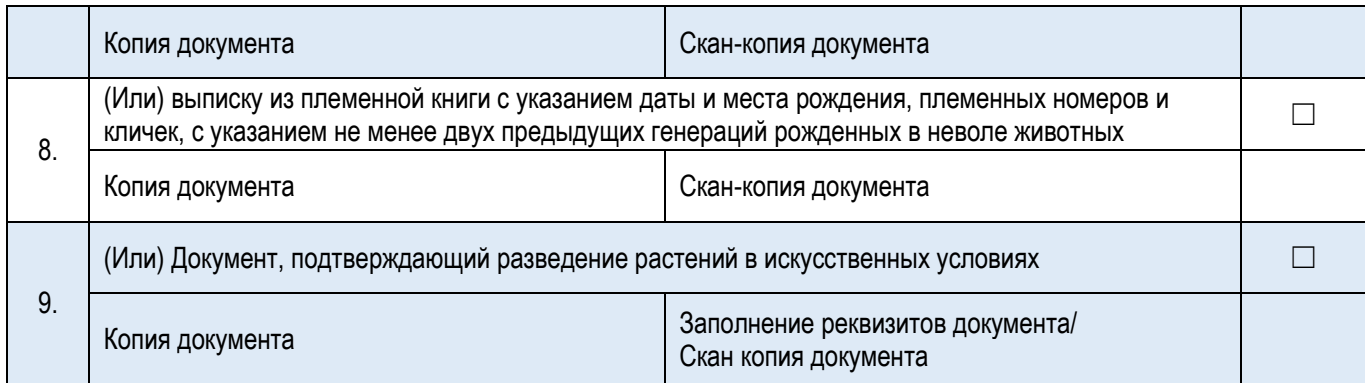

### **Документы и сведения, получаемые в рамках межведомственного взаимодействия:**

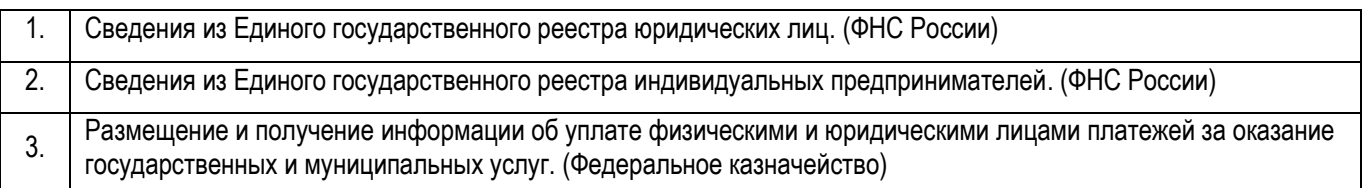

### **Срок предоставления услуги:**

**1.6. Государственная услуга** «Выдача разрешения на реэкспорт образцов (экспорт любого образца, который ранее был импортирован)»

**Государственную услугу предоставляют** центральный аппарат Росприроднадзора

**Результатом предоставления государственной услуги является** решение о выдаче разрешения (сертификата) СИТЕС либо решение об отказе в выдаче разрешения (сертификата) СИТЕС (на бумажном носителе)

### **За предоставлением услуги можно обратиться:**

- в центральный аппарат Росприроднадзора
- на Единый портал государственных и муниципальных услуг.

### **Размер государственной пошлины:**

3 500 рублей

### **Документы, представляемые заявителем:**

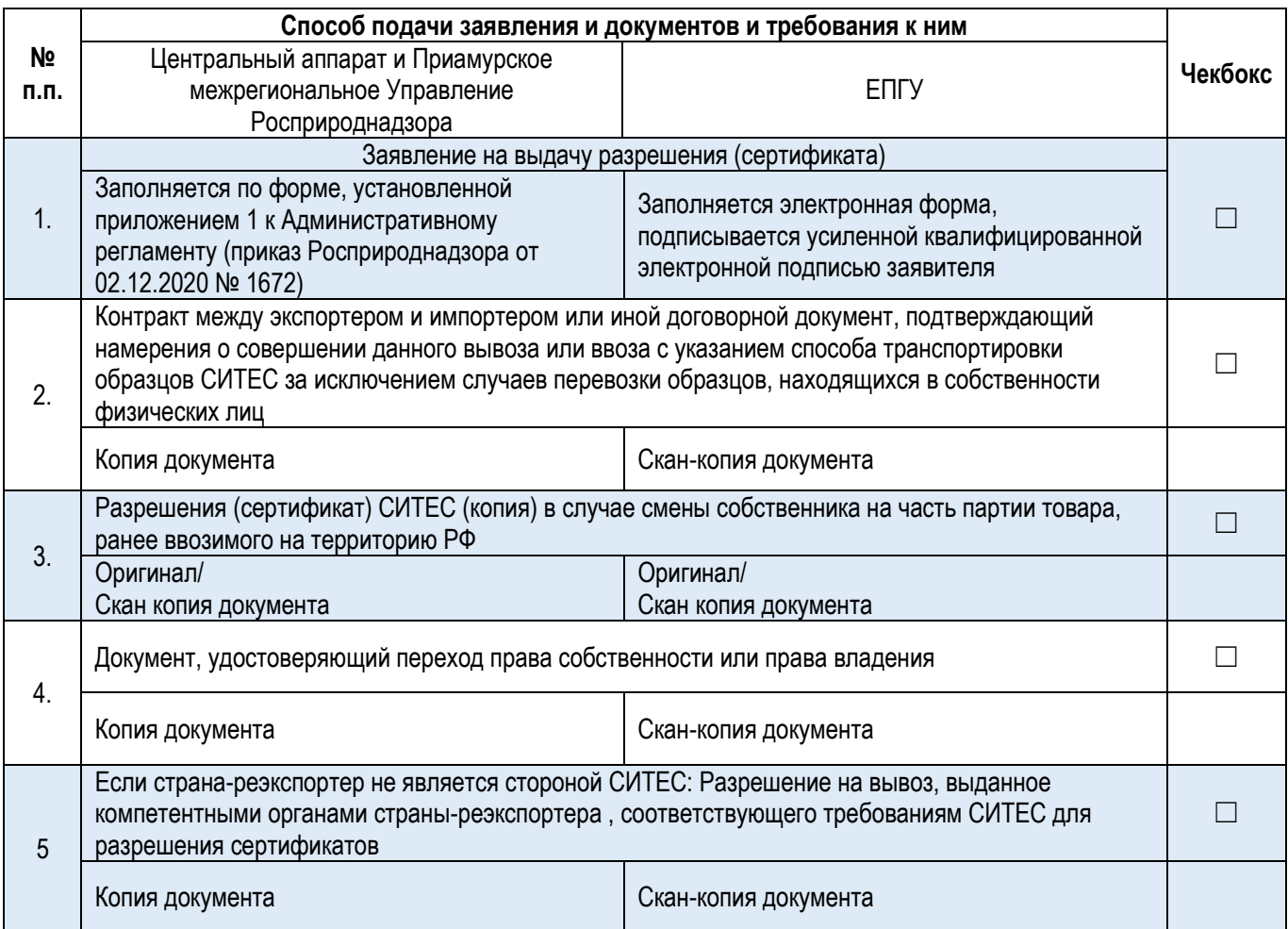

### **Документы и сведения, получаемые в рамках межведомственного взаимодействия:**

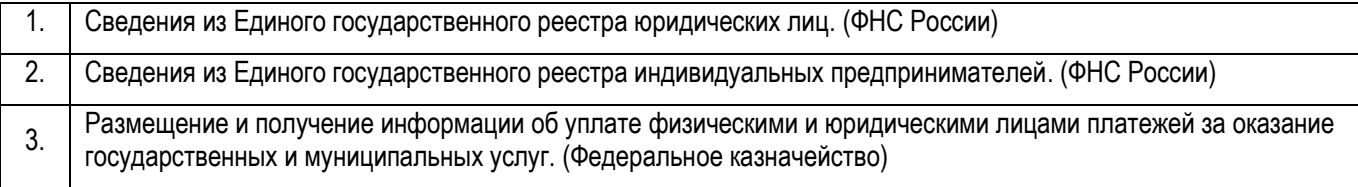

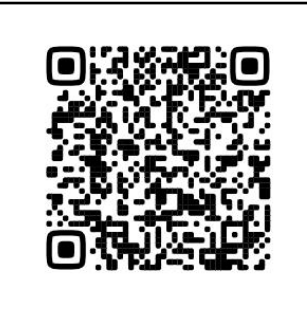

### **Срок предоставления услуги:**

**1.7. Государственная услуга** «Выдача сертификата о происхождении образцов, включенных в СИТЕС III»

**Государственную услугу предоставляют** центральный аппарат Росприроднадзора

**Результатом предоставления государственной услуги является** решение о выдаче разрешения (сертификата) СИТЕС либо решение об отказе в выдаче разрешения (сертификата) СИТЕС (на бумажном носителе)

### **За предоставлением услуги можно обратиться:**

- в центральный аппарат Росприроднадзора
- на Единый портал государственных и муниципальных услуг.

### **Размер государственной пошлины:**

3 500 рублей

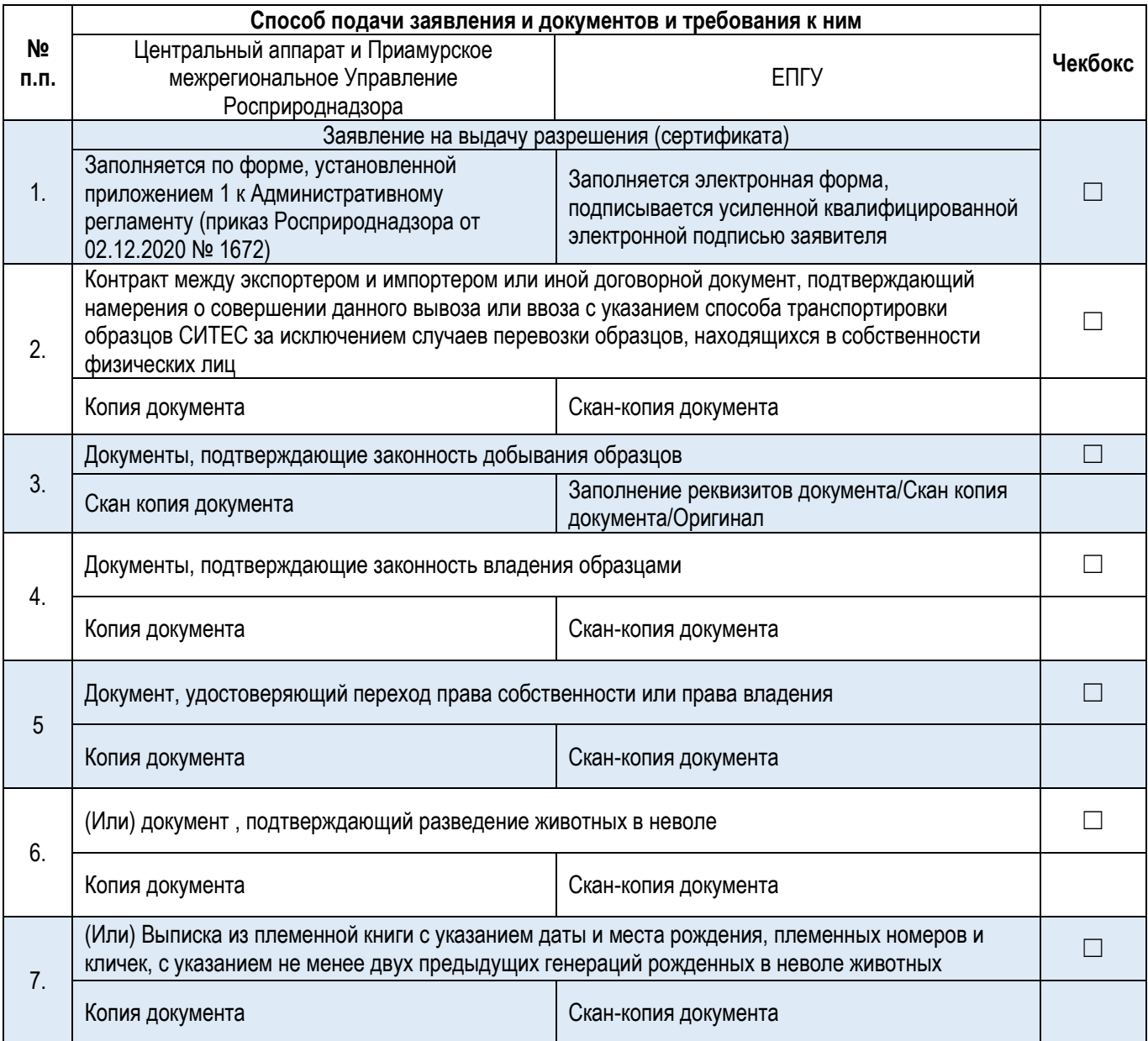

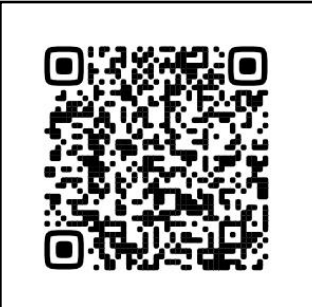

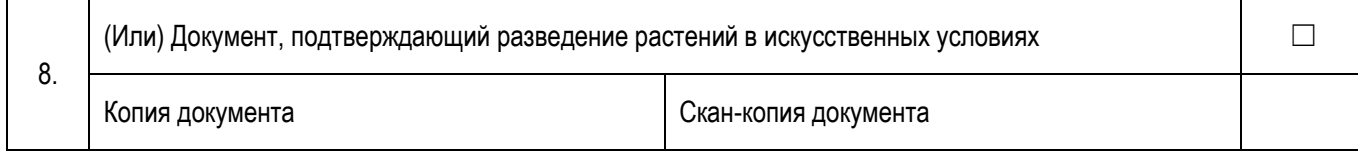

### **Документы и сведения, получаемые в рамках межведомственного взаимодействия:**

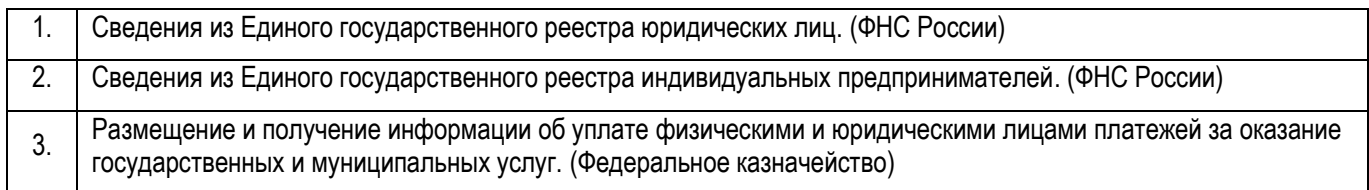

### **Срок предоставления услуги:**

**1.8. Государственная услуга** «Выдача преконвенционного сертификата об установлении происхождения образцов, включенных в СИТЕС I, II, III до принятия в СИТЕС»

**Государственную услугу предоставляют** центральный аппарат Росприроднадзора

**Результатом предоставления государственной услуги является** решение о выдаче разрешения (сертификата) СИТЕС либо решение об отказе в выдаче разрешения (сертификата) СИТЕС (на бумажном носителе)

### **За предоставлением услуги можно обратиться:**

- в центральный аппарат Росприроднадзора
- на Единый портал государственных и муниципальных услуг.

### **Размер государственной пошлины:**

3 500 рублей

### **Документы, представляемые заявителем:**

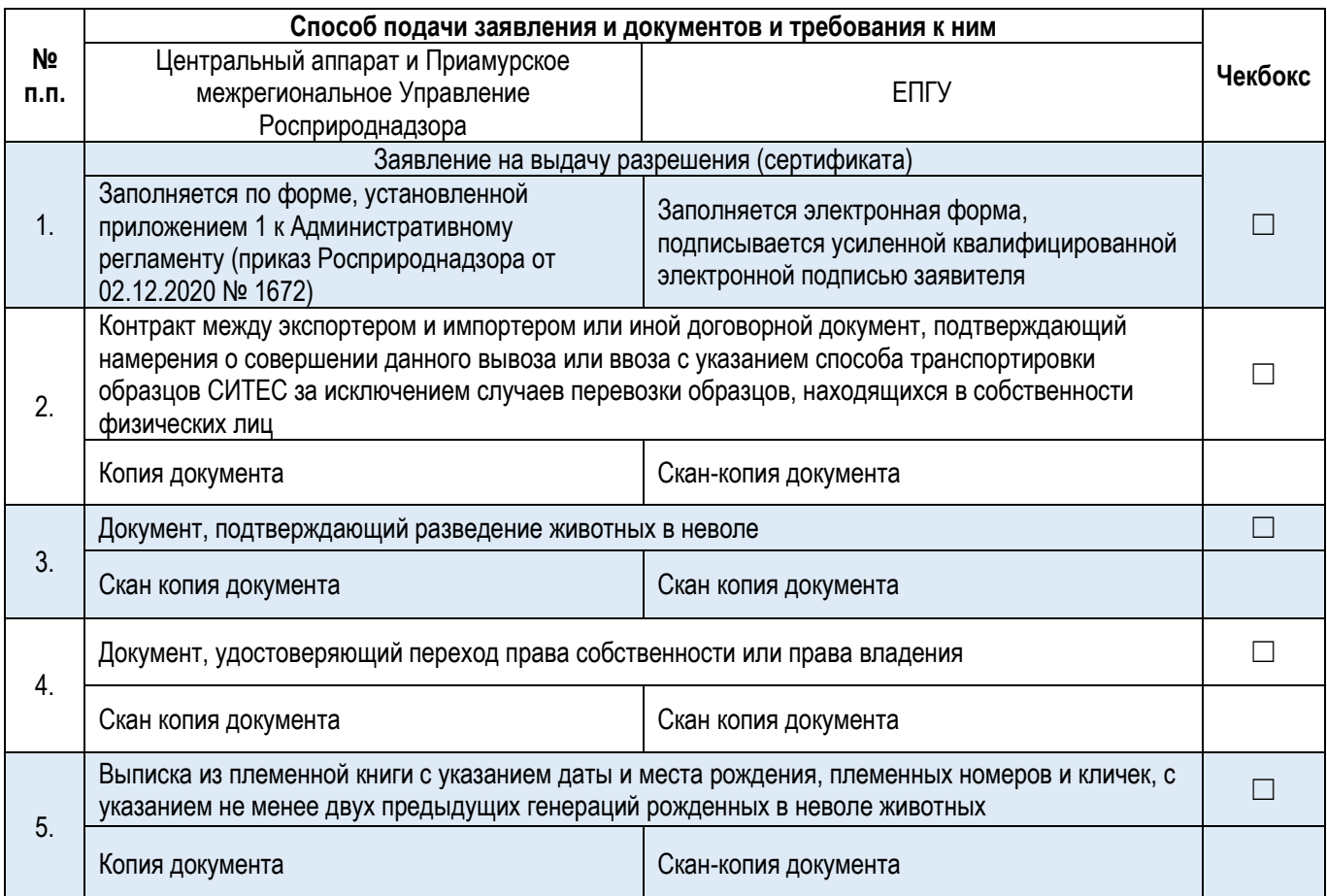

### **Документы и сведения, получаемые в рамках межведомственного взаимодействия:**

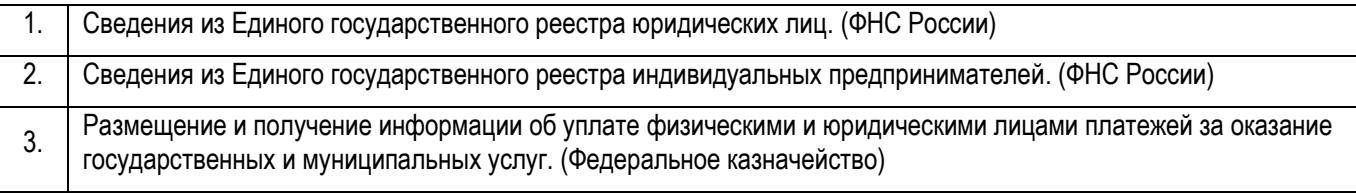

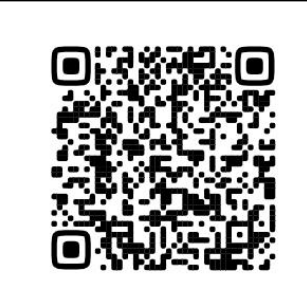

### **Срок предоставления услуги:**

**1.9. Государственная услуга** «Выдача сертификата передвижной выставки для многократного перемещения через границу образцов, которые являются частью передвижного цирка»

**Государственную услугу предоставляют** центральный аппарат Росприроднадзора

**Результатом предоставления государственной услуги является** решение о выдаче разрешения (сертификата) СИТЕС либо решение об отказе в выдаче разрешения (сертификата) СИТЕС (на бумажном носителе)

### **За предоставлением услуги можно обратиться:**

- в центральный аппарат Росприроднадзора
- на Единый портал государственных и муниципальных услуг.

### **Размер государственной пошлины:**

3 500 рублей

### **Документы, представляемые заявителем:**

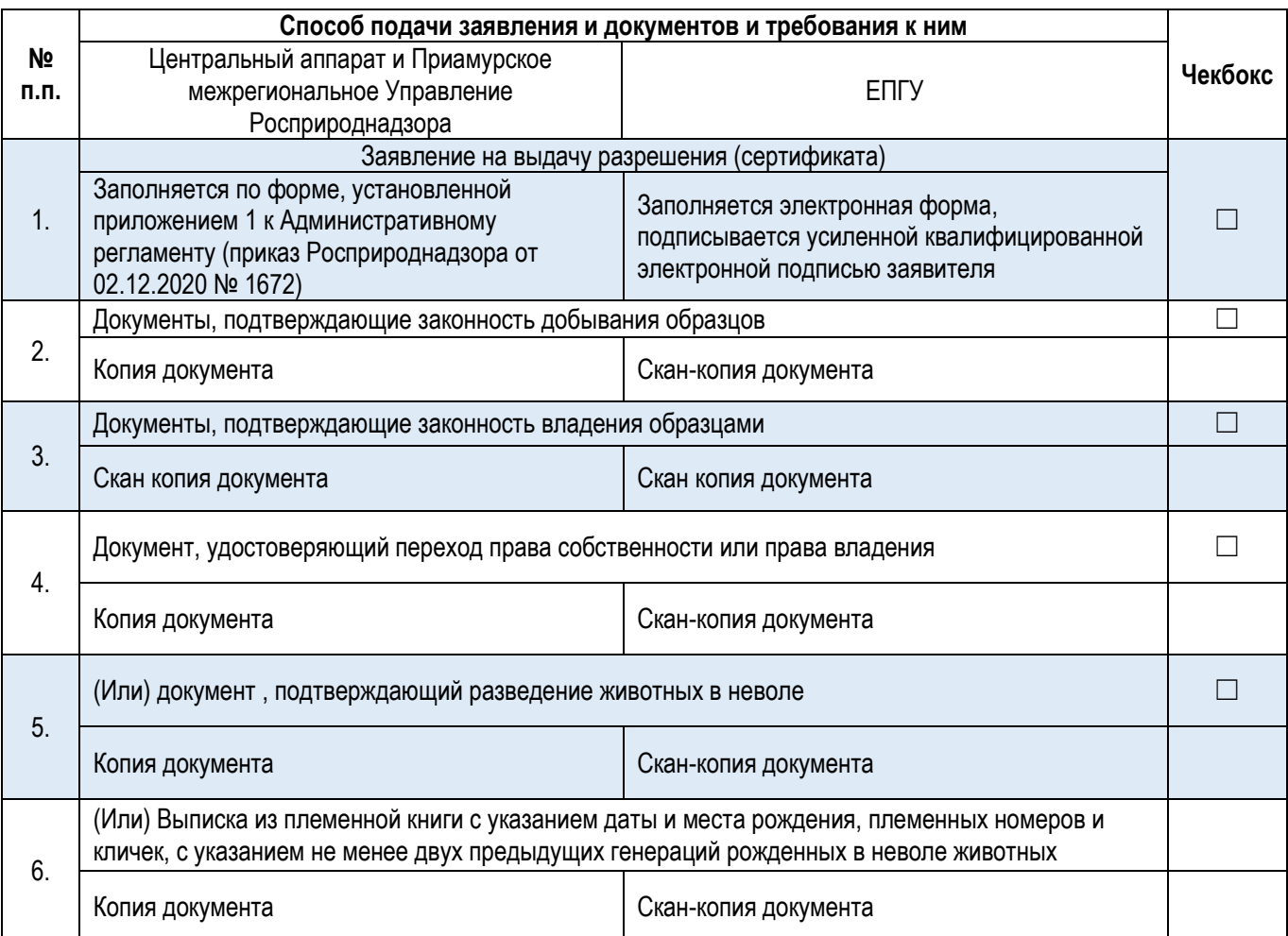

### **Документы и сведения, получаемые в рамках межведомственного взаимодействия:**

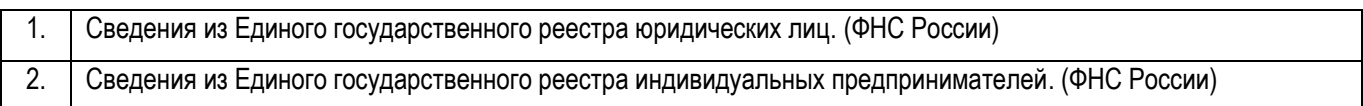

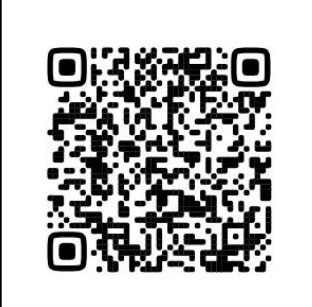

3. Размещение и получение информации об уплате физическими и юридическими лицами платежей за оказание государственных и муниципальных услуг. (Федеральное казначейство)

### **Срок предоставления услуги:**

**1.10. Государственная услуга** «Выдача разрешения (сертификата) на интродукцию ввоз в Российскую Федерацию образцов, видов I, II, СИТЕС, в случаях их добычи в морской среде, находящейся под юрисдикцией какого-либо государства»

### **Государственную услугу предоставляют** центральный аппарат

**Результатом предоставления государственной услуги является** решение о выдаче разрешения (сертификата) СИТЕС либо решение об отказе в выдаче разрешения (сертификата) СИТЕС (на бумажном носителе)

### **За предоставлением услуги можно обратиться:**

- в центральный аппарат Росприроднадзора
- на Единый портал государственных и муниципальных услуг.

### **Размер государственной пошлины:**

3 500 рублей

### **Документы, представляемые заявителем:**

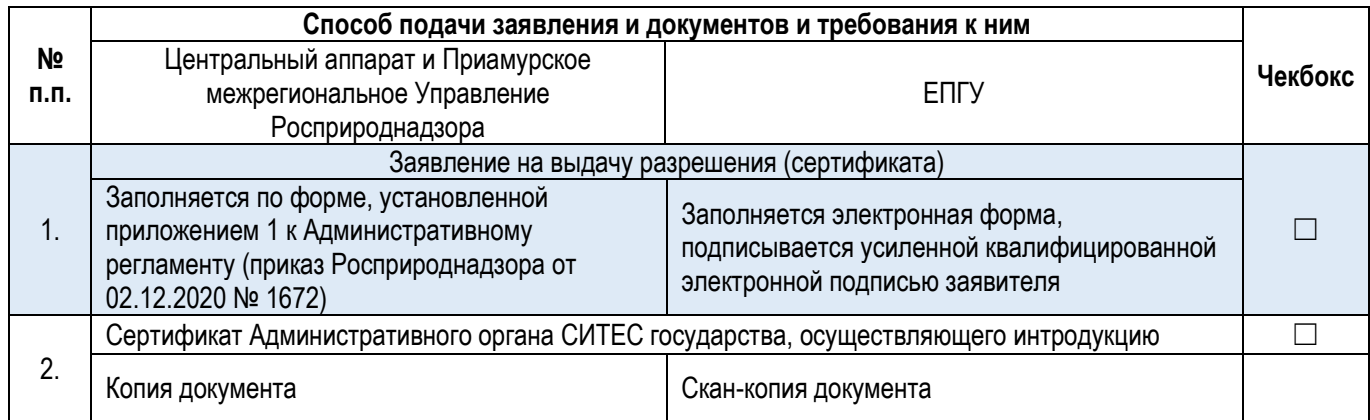

### **Документы и сведения, получаемые в рамках межведомственного взаимодействия:**

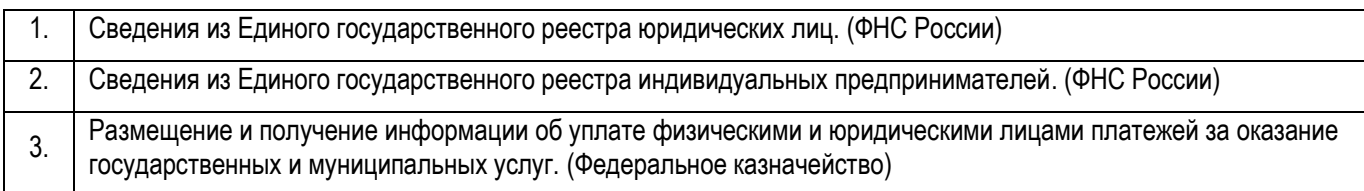

### **Срок предоставления услуги:**

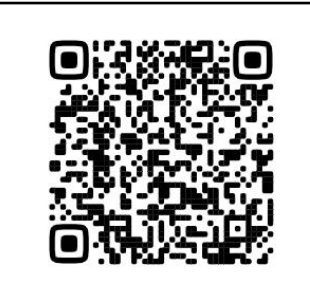

**1.11. Государственная услуга** «Повторная выдача разрешения (сертификата) СИТЕС по истечению срока действия ранее выданного разрешения (сертификата)»

**Государственную услугу предоставляют** центральный аппарат и Приамурское межрегиональное управление Росприроднадзора

**Результатом предоставления государственной услуги является** решение о выдаче разрешения (сертификата) СИТЕС либо решение об отказе в выдаче разрешения (сертификата) СИТЕС (на бумажном носителе)

### **За предоставлением услуги можно обратиться:**

- в центральный аппарат Росприроднадзора и в Приамурское межрегиональное Управление Росприроднадзора
- на Единый портал государственных и муниципальных услуг.

### **Размер государственной пошлины:**

3 500 рублей

### **Документы, представляемые заявителем:**

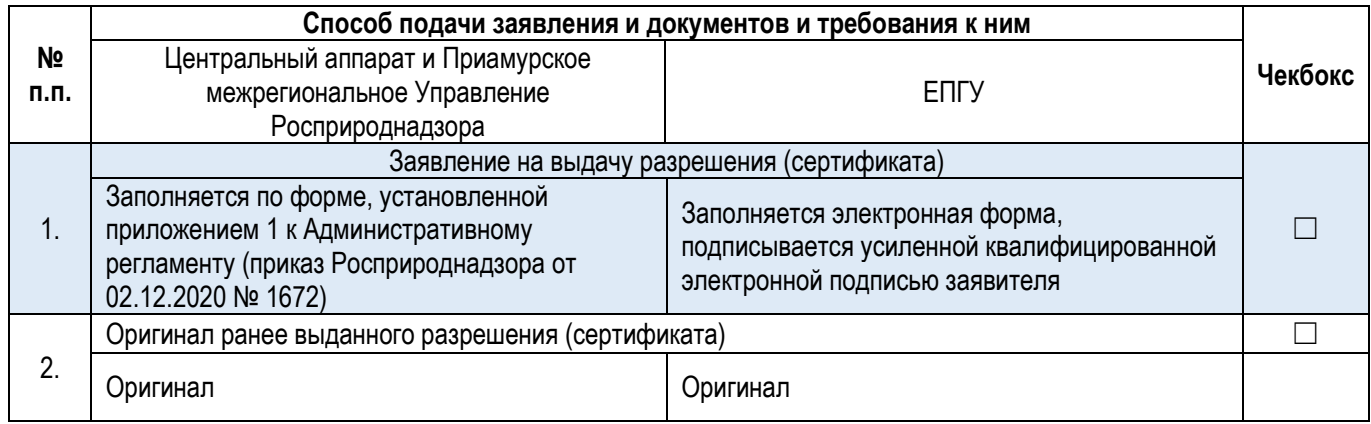

### **Документы и сведения, получаемые в рамках межведомственного взаимодействия:**

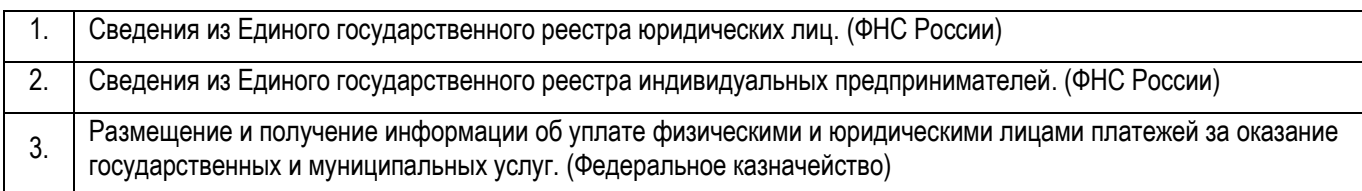

### **Срок предоставления услуги:**

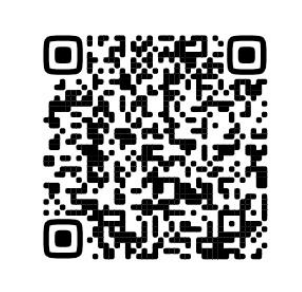

**1.12. Государственная услуга** «Повторная выдача разрешения (сертификата) СИТЕС по причине замены потерянного, украденного, уничтоженного разрешения (сертификата»

**Государственную услугу предоставляют** центральный аппарат и Приамурское межрегиональное управление Росприроднадзора

**Результатом предоставления государственной услуги является** решение о выдаче разрешения (сертификата) СИТЕС либо решение об отказе в выдаче разрешения (сертификата) СИТЕС (на бумажном носителе)

### **За предоставлением услуги можно обратиться:**

- в центральный аппарат Росприроднадзора и в Приамурское межрегиональное Управление Росприроднадзора
- на Единый портал государственных и муниципальных услуг.

### **Размер государственной пошлины:**

3 500 рублей

### **Документы, представляемые заявителем:**

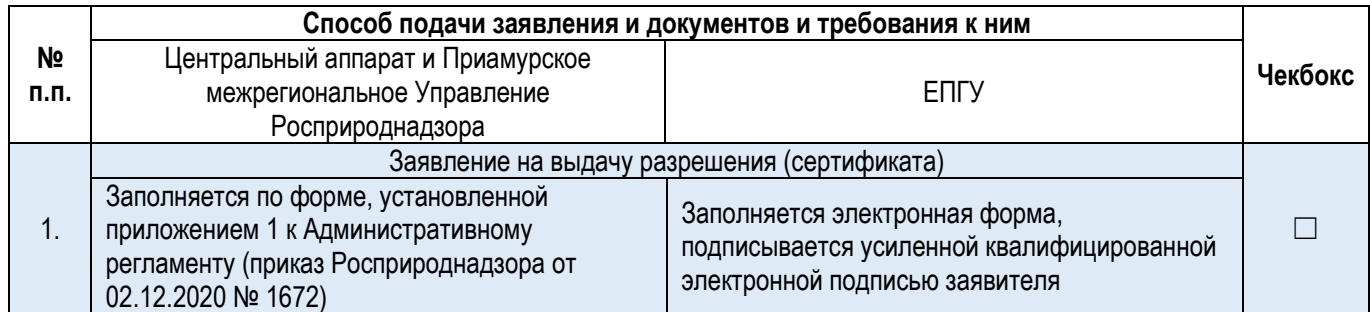

### **Документы и сведения, получаемые в рамках межведомственного взаимодействия:**

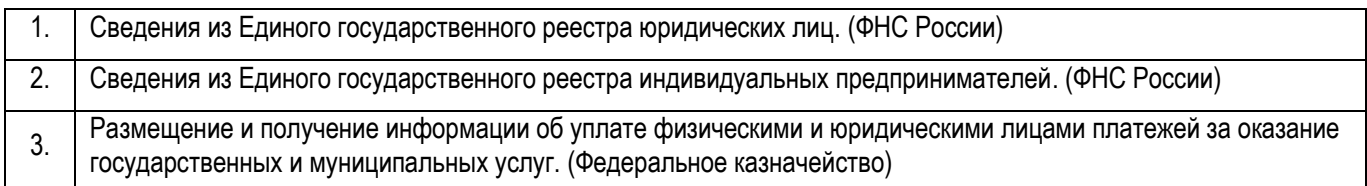

### **Срок предоставления услуги:**

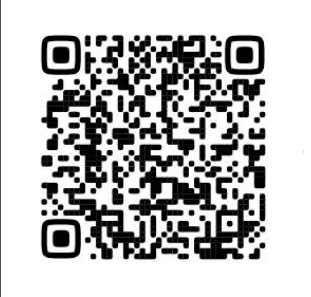